# glideinWMS in the Cloud

#### **ANTHONY TIRADANI**

#### **AND THE GLIDEINWMS TEAM**

# What is the Cloud?

And why do we care?

- The word "cloud" is probably one of the most overused words to describe technology
- It is more useful as a marketing buzzword than an actual descriptor of technology
- To carry on a useful discussion we need to define exactly what we mean when we say, "Cloud"
- Some more "cloud" buzzwords to consider:
	- ¡ Iaas, PaaS, SaaS
	- ¡ Public, Private, Hybrid, Community Clouds

### Define Cloud

- SaaS Service as a Service
	- o Examples Google Apps, Parts of Microsoft Azure
- PaaS Platform as a Service
	- ¡ Examples OpenShift, Google AppServer, parts of Microsoft Azure

#### **IaaS – Infrastructure as a Service**

¡ Examples – Amazon EC2, FermiCloud, Nebraska's OpenStack install

See: http://en.wikipedia.org/wiki/Cloud\_Computing for a high level explanation

# Define Cloud (cont.)

- Public Clouds Service providers offer one of the cloud technologies to the general public
- Private Clouds Operated for the use of a single organization
- Hybrid Clouds A mixture of public and private clouds
- Community Clouds Analogous to the Grid

See: http://en.wikipedia.org/wiki/Cloud\_Computing for a high level explanation

### glideinWMS – What "Cloud" does it use?

- So now we have a bunch of definitions, but what does glideinWMS actually use?
	- ¡ glideinWMS uses the Infrastructure as a Service (IaaS) model
	- ¡ glideinWMS uses Condor's ec2 universe
	- ¡ glideinWMS doesn't really care whether the IaaS cloud is public, private, or hybrid.

### So Why Use the Cloud?

- Get to pick the OS and system libs
	- ¡ Don't have to ask for specific versions to be installed on grid site worker nodes
- Can't get enough time on the Grid (deadline looming)
	- $\circ$  Get guaranteed resources in the cloud
	- $\circ$  Amazon will be happy to take your money
- You can have privileged user access to the VM

#### glideinWMS (review of basic principles)

- glideinWMS uses Condor for all "Heavy Lifting" o If Condor can't, glideinWMS can't
- glideinWMS Factory creates glideins based on demand
- glideins running on resources create a condor pool of dynamic size to run user jobs
- User sees a "private" condor pool available to run their jobs

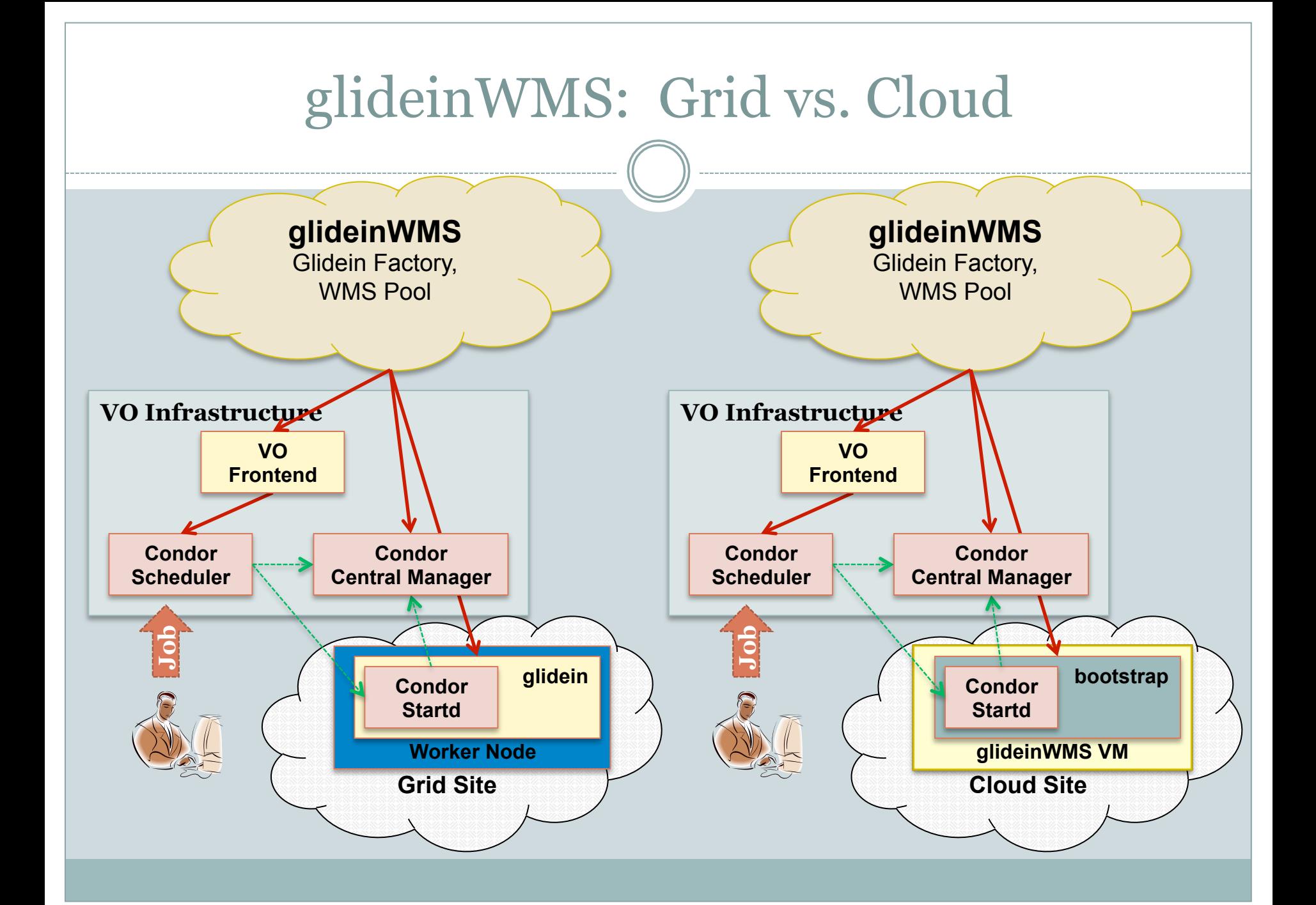

## Cloud Image Challenges

#### • Who "owns" image?

- ¡ Who creates it?
- ¡ Who patches it?
- ¡ Who gets called when something goes wrong?

#### • Where does the image reside?

- ¡ It must be pre-staged to the cloud infrastructure ¡ Under which account is the image stored?
- How do you create the image?
	- ¡ What tools do you use to create and deploy the image?
	- ¡ How do you keep track of the image? (Image Catalog)

### Cloud Image Challenges (cont.)

- What "extra" resources does the cloud provide?
	- o How much memory is allowed?
	- ¡ How much "instance storage" is given?
		- $\times$  This is a real issue for CMS

#### • How do you debug problems with your image?

¡ With out knowing an admin for the cloud, or having a working example image, it can be frustrating to build a working image

# Demo & Questions

- Demo
- Questions?